# **CellComboSelPos**

A cell's combo box selection.

# Usage

```
Set_Property(OLECtrlEntID, "OLE.CellComboSelPos[field; record]", Value)
```
### Values

Value can be any positive or negative whole number:

#### **Default:** 0

#### **Indices**

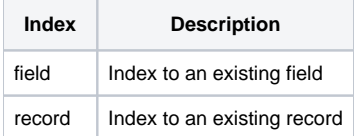

# Remarks

The CellComboSelPos property provides a way to set or retrieve the currently selected row for a cell's combo box. This is useful in situations where the combo box may have repeating values in the Master Column. A value of zero means there is currently no selection.

#### **This property is only valid for cell's whose [CellType](https://wiki.srpcs.com/display/EditTableControl/CellType) property has been set to "Combo."**

By default, whenever a cell is set to be a "Combo" type cell, it's CellComboSelPos value is reset to 0. Therefore, you are responsible for initializing this property for each combo box cell if you so desire.

# Example

```
// Get the first cell's combo box sel pos 
ComboSelPos = Get_Property(@Window:".OLE_EDITTABLE", "OLE.CellComboSelPos[1; 1]") 
// Change the first cell's combo box sel pos programmtically to 2 
Set_Property(@Window:".OLE_EDITTABLE", "OLE.CellComboSelPos[1; 1]", 2)
```
## See Also

[CellType,](https://wiki.srpcs.com/display/EditTableControl/CellType) [CellComboRowData,](https://wiki.srpcs.com/display/EditTableControl/CellComboRowData) [CellComboData](https://wiki.srpcs.com/display/EditTableControl/CellComboData)